# Manual do Fundeb no PAR 4

Para o primeiro acesso ao módulo PAR 4, digite o endereço do SIMEC na Barra de seu navegador: **http://simec.mec.gov.br/login.php**, devendo utilizar sempre os navegadores Mozilla Firefox ou Google Chrome.

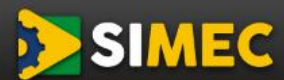

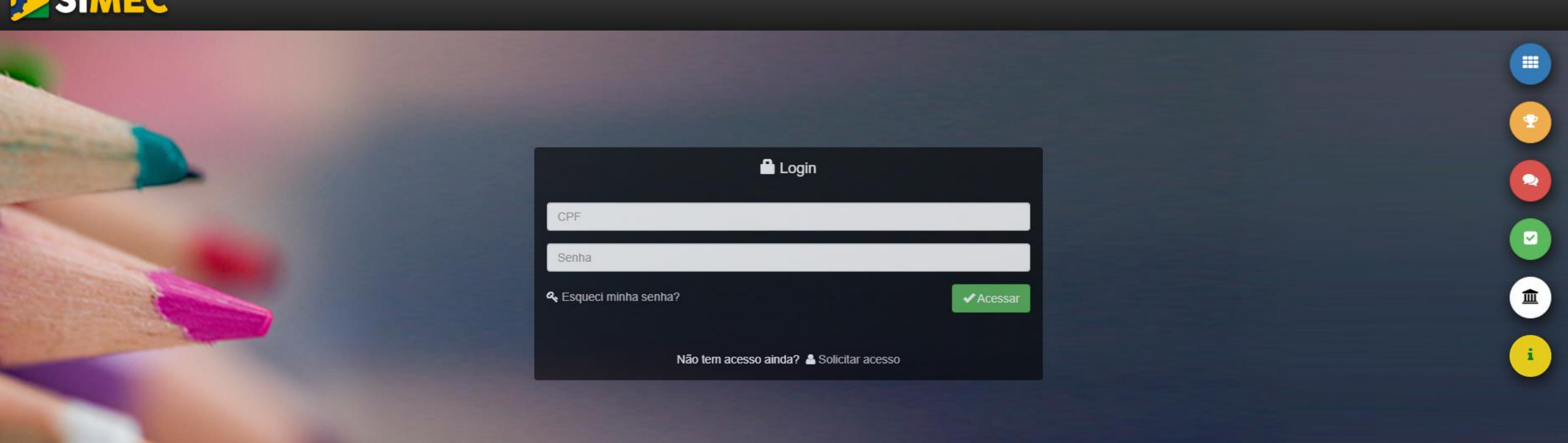

No centro da tela estão disponíveis os campos para realizar o login, devendo, para tanto, preencher com o CPF (apenas números) e a senha do usuário e clicar em "Acessar".

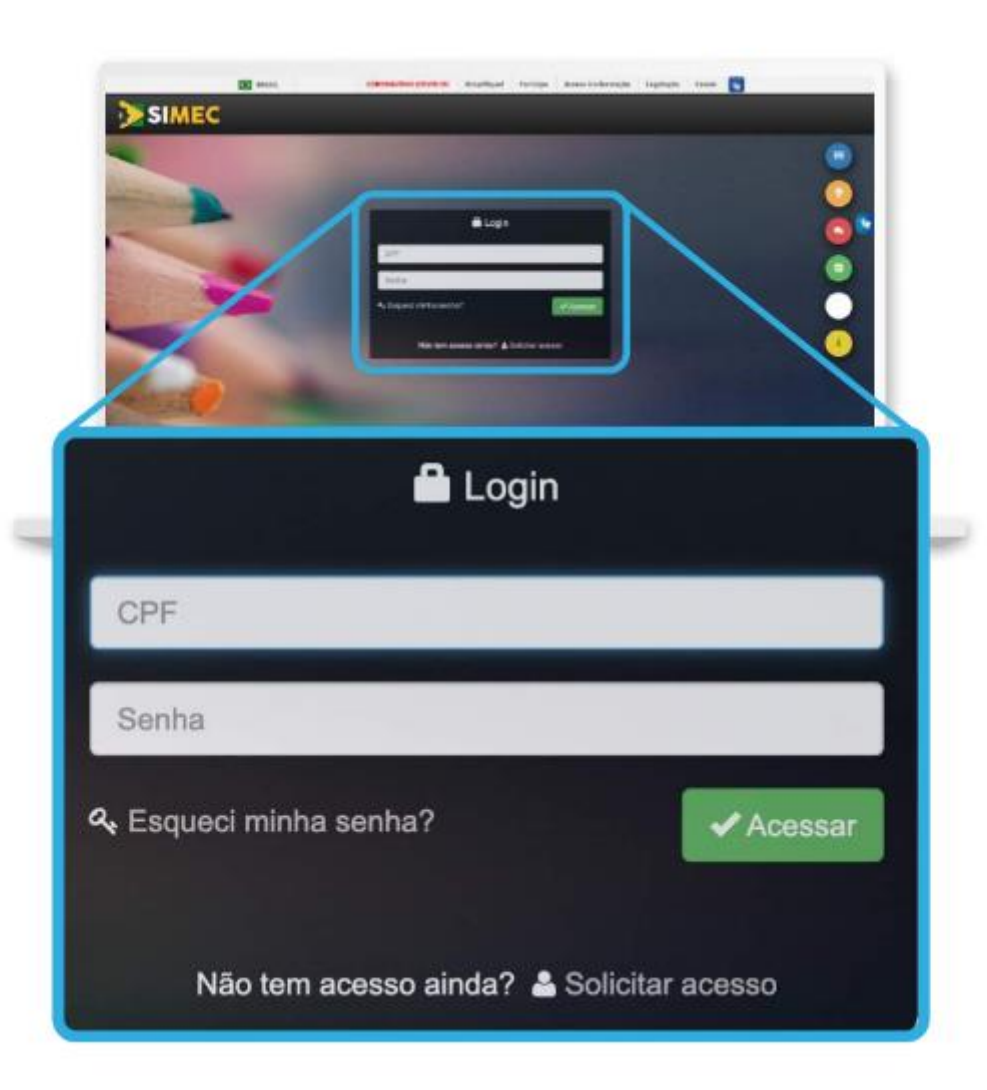

Caso já seja cadastrado e tenha esquecido sua senha, clique em "Esqueci minha senha":

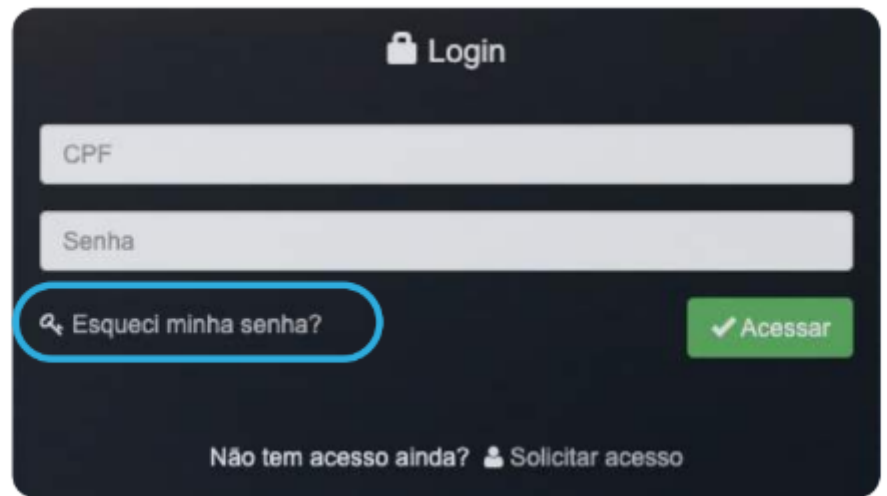

## O sistema abrirá uma tela solicitando seu CPF:

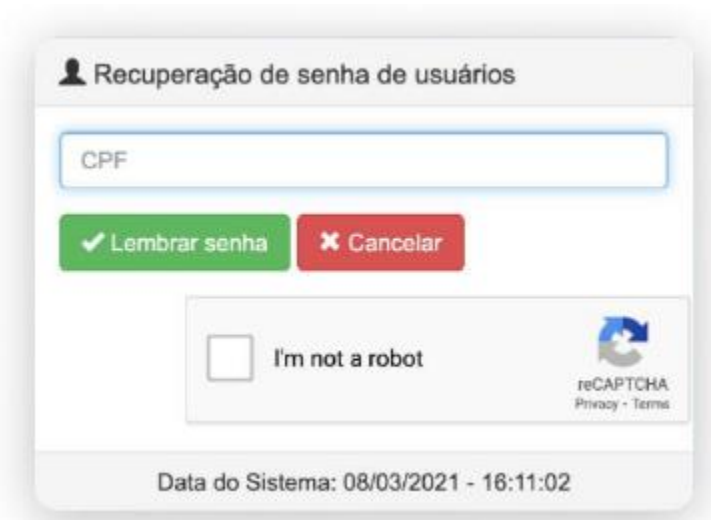

Insira seu CPF e clique em "Lembrar Senha". Ela será reenviada para o e-mail cadastrado originalmente no Simec. Portanto, é importante manter os dados cadastrais atualizados.

Ao acessar o sistema, selecione o Módulo PAR 4 na listagem de módulos, ao lado do título SIMEC:

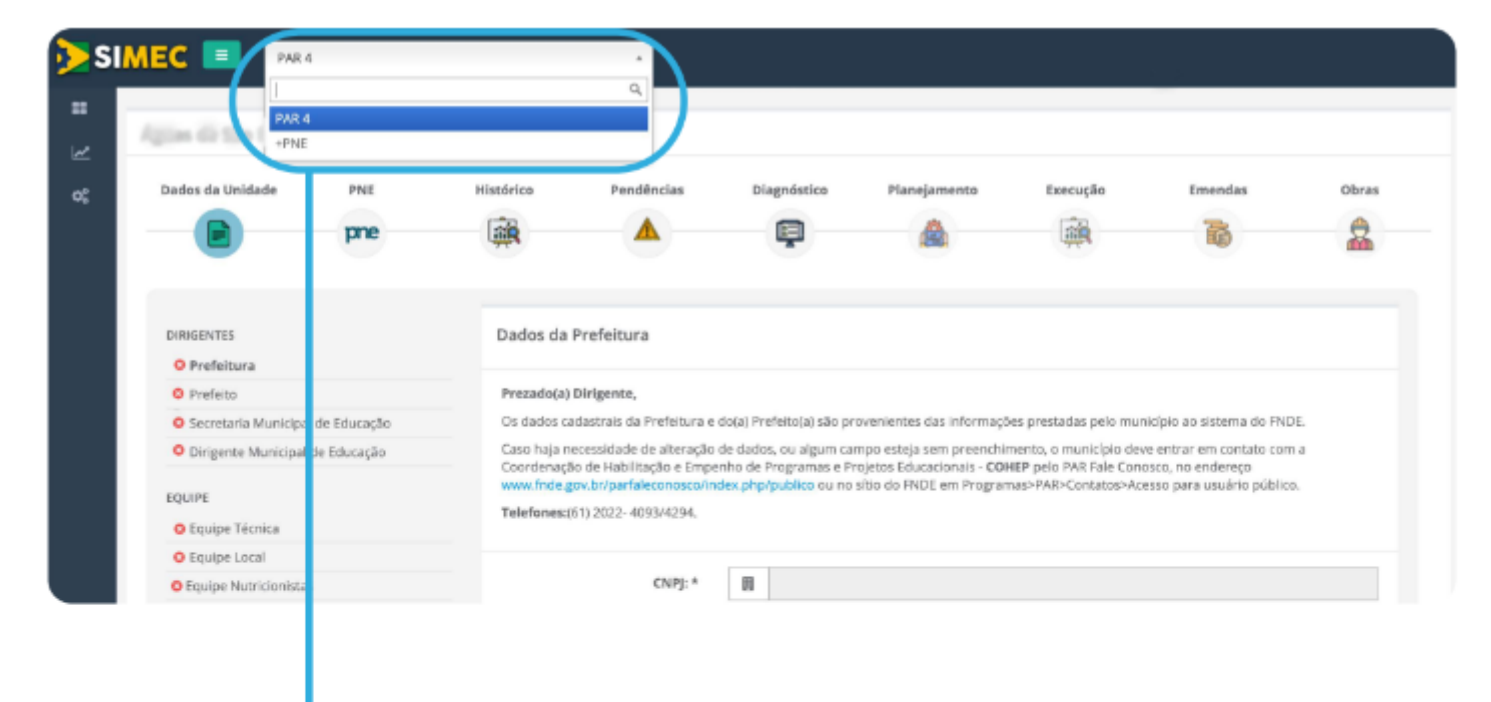

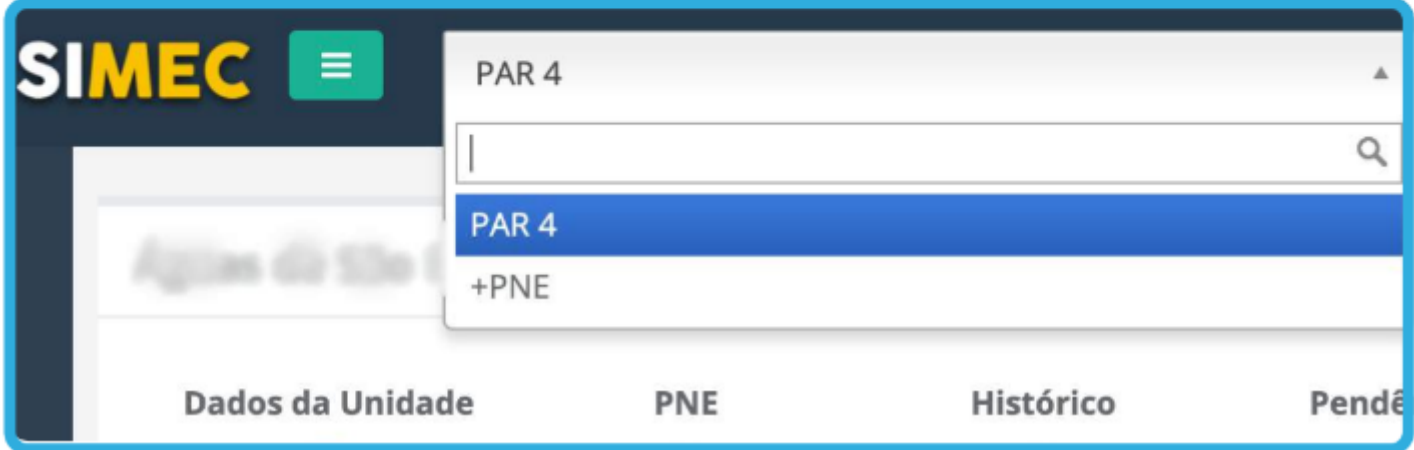

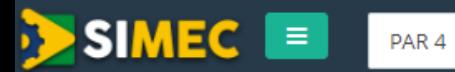

 $\blacksquare$ 

Obras

\$

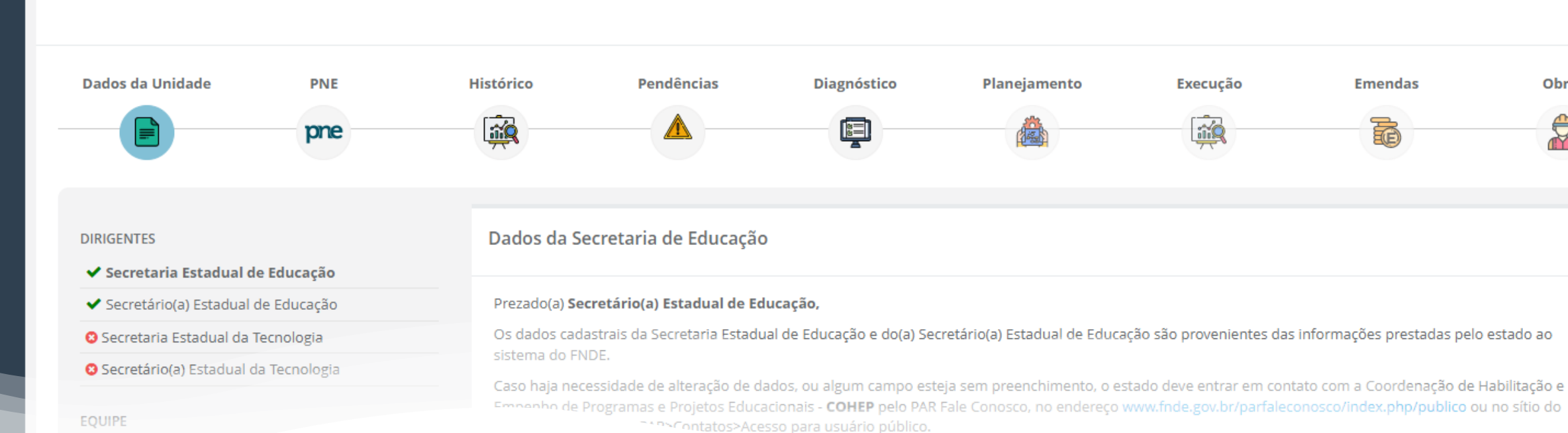

**EQUIPE** 

✔ Equipe Técnie

• **Tela inicial do PAR 4**

![](_page_6_Figure_0.jpeg)

![](_page_7_Figure_0.jpeg)

#### **INDICADORES**

1.8.1 - Provimento do cargo ou função de gestor escolar de acordo com critérios técnicos de mérito e desempenho OU a partir de escolha realizada com a participação da comunidade escolar dentre candidatos aprovados previamente em avaliação de mérito e desempenho (Art. 14, § 1º, inciso I, da Lei nº 14.113/2020).

1.8.2 - Regime de colaboração entre Estado e Municípios formalizado na legislação estadual e em execução, nos termos do inciso II do parágrafo único do art. 158 da Constituição Federal e do art. 3º da Emenda Constitucional nº 108, de 26 de agosto de 2020 (Art. 14, § 1°, inciso IV, da Lei nº 14.113/2020).

1.8.3 - Referenciais curriculares alinhados àa Base Nacional Comum Curricular, aprovados nos termos dos respectivos sistemas de ensino (Art. 14, § 1°, inciso V, da Lei nº 14.113/2020).

1.8.1 - Provimento do cargo ou função de gestor escolar de acordo com critérios técnicos de mérito e desempenho OU a partir de escolha realizada com a participação da comunidade escolar dentre candidatos aprovados previamente em avaliação de mérito e desempenho (Art. 14, § 1º, inciso I, da Lei nº 14.113/2020).

#### Condicionalidade I

As informações prestadas, os documentos anexados e a declaração assinada pelo responsável na presente Plataforma (SIMEC/PAR4), para fins da comprovação do cumprimento da condicionalidade mencionada acima, terão validade jurídica para todos os fins de direito, na forma da legislação vigente, e ensejarão a responsabilidade pessoal do agente público declarante nas esferas administrativa, cível e penal. Os Tribunais de Contas dos Estados e Municípios, o Ministério Público e os Conselhos Estaduais e Municipais de Acompanhamento e Controle social do Fundeb, para fins de atuação no âmbito de suas respectivas competências, serão comunicados do caráter declaratório da comprovação do atendimento das condicionalidades, das informações e documentos anexados na presente plataforma (SIMEC/PAR4) e da declaração assinada pelo Secretário para fins da habilitação ao recebimento da complementação da União ao Fundeb na modalidade VAAR. No âmbito penal, de acordo com o disposto no art. 313-A da Secão IV do Código Penal Brasileiro (Decreto-Lei nº 2.848, de 07.12.1940), o funcionário autorizado que inserir ou facilitar a insercão de dados falsos, alterar ou excluir indevidamente dados corretos nos sistemas informatizados ou banco de dados da Administração Pública, com o fim de obter vantagem indevida para si ou para outrem ou para causar dano, fica sujeito à pena de reclusão de 2 (dois) a 12 (doze) anos e de multa.

\*Indique o tipo e número da legislação (Lei, Decreto, Portaria, Resolução ou qualquer outro ato normativo) que estabeleca no âmbito do estado ou do município o provimento do cargo ou função de gestor escolar de acordo com critérios técnicos de mérito e desempenho ou a partir de escolha realizada com a participação da comunidade escolar dentre candidatos aprovados previamente em avaliação de mérito e desempenho:

## • Condicionalidade I -Preencha os campos de acordo com o que se pede

![](_page_8_Picture_99.jpeg)

Número da Legislação

Número da Legislação

Indique a data de publicação da legislação informada acima

雦

Nº(s) do(s) artigo(s) que indique(m) os critérios técnicos de mérito e desempenho OU nº(s) do(s) artigo(s) que indique(m) a consulta pública à comunidade escolar, precedida de análise dos critérios técnicos de mérito e desempenho (Ex.: 33, 34 e 35)

![](_page_9_Picture_0.jpeg)

![](_page_9_Picture_1.jpeg)

Lista de Anexos

• **Adicione o documento em PDF (é possível anexar mais de um arquivo), depois clique no botão "Declarar Termo de Veracidade" para aceitar ou não os termos. Então clique no botão "Salvar" para salvar as suas alterações. Passe para a Condicionalidade IV**

![](_page_9_Figure_4.jpeg)

## **Ao clicar em "Declarar Termo de Veracidade", aparecerá essa tela para leitura e dois botões para assinar ou não do termo. Somente os Dirigentes municipais, Secretários estaduais e Prefeitos podem assinar.**

![](_page_10_Picture_7.jpeg)

#### **INDICADORES**

1.8.1 - Provimento do cargo ou função de gestor escolar de acordo com critérios técnicos de mérito e desempenho OU a partir de escolha realizada com a participação da comunidade escolar dentre candidatos aprovados previamente em avaliação de mérito e desempenho (Art. 14, § 1°, inciso I, da Lei nº 14.113/2020).

1.8.2 - Regime de colaboração entre Estado e Municípios formalizado na legislação estadual e em execução, nos termos do inciso II do parágrafo único do art. 158 da Constituição Federal e do art. 3º da Emenda Constitucional nº 108, de 26 de agosto de 2020 (Art. 14, § 1º, inciso IV, da Lei nº 14.113/2020).

1.8.3 - Referenciais curriculares alinhados àa Base Nacional Comum Curricular, aprovados nos termos dos respectivos sistemas de ensino (Art. 14, § 1°, inciso V, da Lei nº 14,113/2020).

1.8.2 - Regime de colaboração entre Estado e Municípios formalizado na legislação estadual e em execução, nos termos do inciso II do parágrafo único do art. 158 da Constituição Federal e do art. 3º da Emenda Constitucional nº 108, de 26 de agosto de 2020 (Art. 14, § 1º, inciso IV, da Lei nº 14.113/2020).

#### Condicionalidade IV

As informações prestadas, os documentos anexados e a declaração assinada pelo responsável na presente Plataforma (SIMEC/PAR4), para fins da comprovação do cumprimento da condicionalidade mencionada acima, terão validade jurídica para todos os fins de direito, na forma da legislação vigente, e ensejarão a responsabilidade pessoal do agente público declarante nas esferas administrativa, cível e penal. Os Tribunais de Contas dos Estados e Municípios, o Ministério Público e os Conselhos Estaduais e Municipais de Acompanhamento e Controle social do Fundeb, para fins de atuação no âmbito de suas respectivas competências, serão comunicados do caráter declaratório da comprovação do atendimento das condicionalidades, das informações e documentos anexados na presente plataforma (SIMEC/PAR4) e da declaração assinada pelo Secretário para fins da habilitação ao recebimento da complementação da União ao Fundeb na modalidade VAAR. No âmbito penal, de acordo com o disposto no art. 313-A da Seção IV do Código Penal Brasileiro (Decreto-Lei nº 2.848, de 07.12.1940), o funcionário autorizado que inserir ou facilitar a inserção de dados falsos, alterar ou excluir indevidamente dados corretos nos sistemas informatizados ou banco de dados da Administração Pública, com o fim de obter vantagem indevida para si ou para outrem ou para causar dano, fica sujeito à pena de reclusão de 2 (dois) a 12 (doze) anos e de multa.

\*Indique o número da Lei estadual (Lei nº), vigente e em execução, que estabeleça a distribuição do mínimo de 10% da cota-parte do ICMS municipal com base em indicadores de melhoria nos resultados de aprendizagem e de aumento da equidade, considerado o nível socioeconômico dos educandos:

Número da Lei

• Condicionalidade IV -Preencha os campos de acordo com o que se pede

Indique a data de publicação da Lei informada acima

![](_page_11_Picture_11.jpeg)

N°(s) do(s) artigo(s) que indique(m) o % vinculado à educação (Ex.: 16, 17 e 18)

Informar o percentual vinculado à educação previsto em lei para o ano de 2023 (Ex.: 10%)

A lei prevê que o indicador leva em conta a melhoria de aprendizagem entre dois ciclos de avaliação?

![](_page_12_Picture_6.jpeg)

![](_page_13_Picture_0.jpeg)

![](_page_13_Picture_1.jpeg)

Lista de Anexos

• **Adicione o documento em PDF (é possível anexar mais de um arquivo), depois clique no botão "Declarar Termo de Veracidade" para aceitar ou não os termos. Então clique no botão "Salvar" para salvar as suas alterações. Passe para a Condicionalidade V**

![](_page_13_Figure_4.jpeg)

**Ao clicar em "Declarar Termo de Veracidade", aparecerá essa tela para leitura e dois botões para assinar ou não do termo. Somente os Dirigentes municipais, Secretários estaduais e Prefeitos podem assinar.**

![](_page_14_Picture_7.jpeg)

escolha realizada com a participação da comunidade escolar dentre candidatos aprovados previamente em avaliação de mérito e desempenho (Art. 14, § 1°, inciso I, da Lei nº 14.113/2020).

1.8.2 - Regime de colaboração entre Estado e Municípios formalizado na legislação estadual e em execução, nos termos do inciso II do parágrafo único do art. 158 da Constituição Federal e do art. 3º da Emenda Constitucional nº 108, de 26 de agosto de 2020 (Art. 14, § 1°, inciso IV, da Lei nº 14.113/2020).

1.8.3 - Referenciais curriculares alinhados à aBase Nacional Comum Curricular, aprovados nos termos dos respectivos sistemas de ensino (Art. 14, § 1º, inciso V, da Lei nº 14.113/2020).

#### Condicionalidade V

As informações prestadas, os documentos anexados e a declaração assinada pelo responsável na presente Plataforma (SIMEC/PAR4), para fins da comprovação do cumprimento da condicionalidade mencionada acima, terão validade jurídica para todos os fins de direito, na forma da legislação vigente, e ensejarão a responsabilidade pessoal do agente público declarante nas esferas administrativa, cível e penal. Os Tribunais de Contas dos Estados e Municípios, o Ministério Público e os Conselhos Estaduais e Municipais de Acompanhamento e Controle social do Fundeb, para fins de atuação no âmbito de suas respectivas competências, serão comunicados do caráter declaratório da comprovação do atendimento das condicionalidades, das informações e documentos anexados na presente plataforma (SIMEC/PAR4) e da declaração assinada pelo Secretário para fins da habilitação ao recebimento da complementação da União ao Fundeb na modalidade VAAR. No âmbito penal, de acordo com o disposto no art. 313-A da Secão IV do Código Penal Brasileiro (Decreto-Lei nº 2.848, de 07.12.1940), o funcionário autorizado que inserir ou facilitar a insercão de dados falsos, alterar ou excluir indevidamente dados corretos nos sistemas informatizados ou banco de dados da Administração Pública, com o fim de obter vantagem indevida para si ou para outrem ou para causar dano, fica sujeito à pena de reclusão de 2 (dois) a 12 (doze) anos e de multa.

\*Documentos a serem anexados: Referencial Curricular alinhado à BNCC, Parecer de Aprovação emitido pelo Conselho de Educação e respectivo Ato de Homologação (se a Homologação pelo Poder Executivo estiver prevista na legislação local) ou outro documento oficial válido, no caso de adesão do município ao currículo estadual.

**ANEXAR DOCUMENTO(S) EM PDF:** 

1.8.3 - Condicionalidade V

Adicione o documento em PDF (é possível anexar mais de um arquivo), depois clique no botão "Declarar Termo de Veracidade" para aceitar ou não os termos. Então clique no botão "Salvar" para salvar as suas alterações.

![](_page_15_Picture_9.jpeg)

### **Ao clicar em "Declarar Termo de Veracidade", aparecerá essa tela para leitura e dois botões para assinar ou não do termo. Somente os Dirigentes municipais, Secretários estaduais e Prefeitos podem assinar.**

candidatos aprovados previamente em avaliação de mérito  $\times$ **TERMO DE VERACIDADE** desempenho (Art. 14, § 1°, inciso I, da Lei nº 14.113/2020). responsável na presente Plataforma (SIMEC/PAR4), para fins da 1.8.2 - Regime de colaboração entre Estado e Municípios formalizad lade jurídica para todos os fins de direito, na forma da legislação Eu, do(a) declaro que na legislação estadual e em execução, nos termos do inciso II o esferas administrativa, cível e penal. Os Tribunais de Contas dos os documentos anexados no Simec/PAR4, Etapa Diagnóstico, comprovam o parágrafo único do art. 158 da Constituição Federal e do art. 3° de Acompanhamento e Controle social do Fundeb, para fins de cumprimento por esse ente federativo da condicionalidade de que trata o art. 14, § Emenda Constitucional nº 108, de 26 de agosto de 2020 (Art. 14, § 1 lo caráter declaratório da comprovação do atendimento das 1°, inciso V, da Lei 14,113, de 25 de dezembro de 2020. inciso IV, da Lei nº 14.113/2020). a (SIMEC/PAR4) e da declaração assinada pelo Secretário para fins Declaro, ainda, que são verdadeiras as informações cadastradas e os documentos lidade VAAR. No âmbito penal, de acordo com o disposto no art. 1.8.3 - Referenciais curriculares alinhados àa Base Nacion anexados na Plataforma SIMEC/PAR4. )), o funcionário autorizado que inserir ou facilitar a inserção de Comum Curricular, aprovados nos termos dos respectivo atizados ou banco de dados da Administração Pública, com o fimsistemas de ensino (Art. 14, § 1º, inciso V, da Lei nº 14.113/2020). o à pena de reclusão de 2 (dois) a 12 (doze) anos e de multa. le Aprovação emitido pelo Conselho de Educação e respectivo Ato NÃO ACEITO. SIM, ACEITO. lação local) ou outro documento oficial válido, no caso de adesão **ANEXAR DOCUMENTO(S) EM PDF:** Lista de Anexos Nenhum registro encontrado C DECLARAR TERMO DE VERACIDADE

**Ao finalizar o preenchimento do diagnóstico, o dirigente deverá clicar na última Aba do Diagnóstico que é a "Síntese do Diagnóstico".**

![](_page_17_Figure_1.jpeg)

![](_page_18_Picture_74.jpeg)

Preenchimento concluido

## Prezado(a) Dirigente

Ao finalizar o diagnóstico, as informações registradas pelo estado ou município permanecerão disponíveis apenas para consulta. O sister na não possibilitará alterações nos dados informados nas Seções PNE e Diagnóstico. Sendo que seja feita uma revisão assim, recomendamo

criteriosa, antes de fir lizar o · Clique no botão "Finalizar Diagnóstico", leia o que informações represer em. di se pede e, se estiver tudo certo no preenchimento, ial ou situação da rede esta confirme no botão "Sim, tenho Certeza!"

**SÍNTESE** 

Em relação às condici nalidades VAAR do Fundeb as informações prestada os documentos anexados e a declaração assinada p lo responsável na presente Plataforma (SIMEC/PAR4), para fins da comprovação do cumprimento da condicionalidade, terão validade jurídica para todos os fins de direito, na forma da legislação

Tem certeza de que deseja finalizar o diagnóstico?

Sim, tenho certeza!